# **Using Lsmeans R**

using lsmeans r is available in our book collection an online access to it is set as public so you can download it instantly. Our digital library hosts in multiple locations, allowing you to get the most less latency time to download any of our books like this one. Kindly say, the using lsmeans r is universally compatible with any devices to read

Thank you very much for reading **using lsmeans r**. As you may know, people have search numerous times for their favorite readings like this using lsmeans r, but end up in harmful downloads. Rather than reading a good book with a cup of tea in the afternoon, instead they cope with some infectious bugs inside their computer.

lsmeans

Post hoc testing in R using the emmeans package

Experiments Using an Augmented Design Part 2 Lecture 2

BookWars: E-books vs. Printed Books - Infographic Video<del>Jordan Peterson On Importance Of Reading</del>

## Novel-Its Lapbook (for any book) Models of Change viewed as SEM's Oct12 2020 <del>E Books or Print Books?</del>

Three Reasons to Keep Physical BooksCLDP945\_Example1\_Part1 <del>CLDP945\_Lecture8\_Example8a\_Part2</del> Using Lsmeans R

Package 'lsmeans' R

lsmeans function | R Documentation

lsmeans package | R Documentation

Using the lameans Package - Universidad Autónoma del ...

Using lsmeans - cran.microsoft.com

Using lsmeans eagle.fish.washington.edu Typically you should ignore the values of the LS means themselves (lsmeans) when using them with clm and clmm models. Wi

R Handbook: Least Square Means for Multiple Comparisons

lsmeans (R): Adjust for multiple comparisons with ...

Using R: Mixed ANOVAs – Neil McLatchie

Using Lameans R - tensortom.com

Using and Understanding LSMEANS and LSMESTIMATE

R - R lsmeans adjust multiple comparison

r - Pairwise comparisons on lmer using lsmeans or ...

Getting started with emmeans Package emmeans (formerly known as lsmeans) is enormously useful for folks wanting to do po Getting started with emmeans - Very statisticious

Rutgers, The State University of New Jersey You can use the output of the cld function as data frame. It gives you the

n and Sharphics and Riller Dem Marg Sas and R to Carry out Common TasksProvides a path between languages that is easier than reading complete documentationSAS and R. Without having to navigate through the extensive, id oehlert's text is suitable for either a service course for non-statistics graduate students or anduate students or for statistics majors. Unlike most texts for the one-term grad/upper level course on experimental design, p the book is fully oriented toward the use of statistical software in analyzing experiments.

How to use lsmeans to make interaction plots in R?

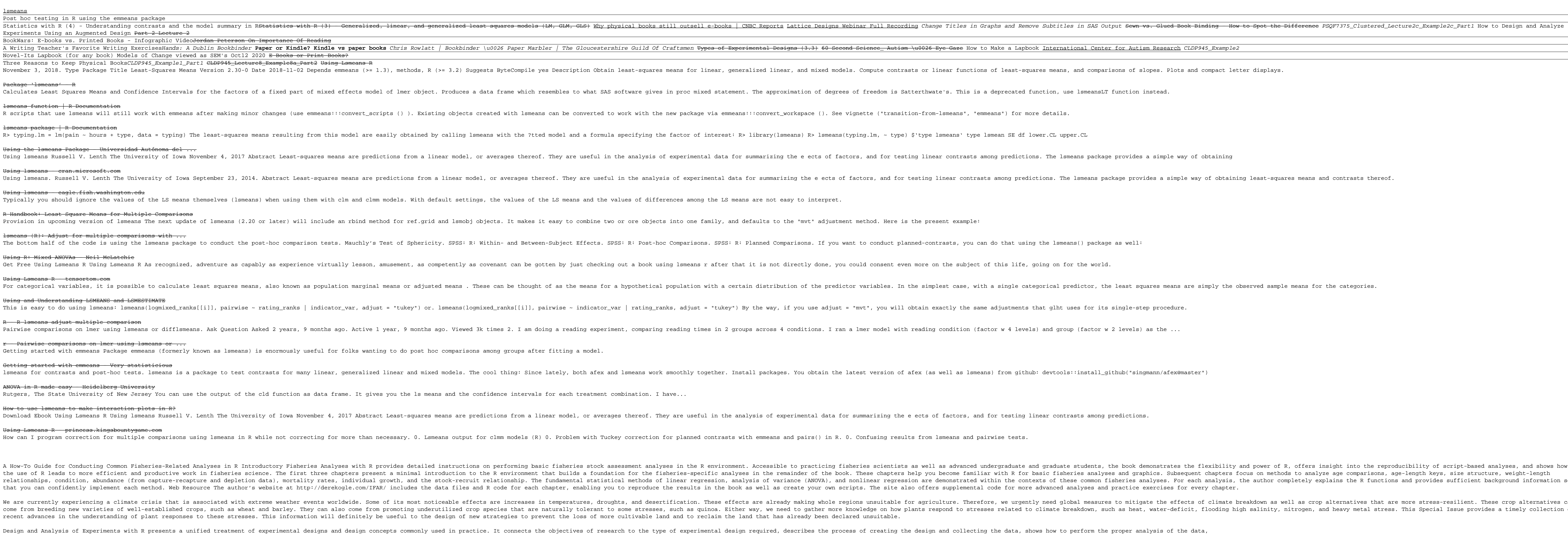

This book offers a step-by-step guide to the experimental planning process and the ensuing process and the ensuing analysis of normally distributed data, emphasizing the science; this book will serve as a modern and compre the subject.

Using Lsmeans R - princess.kingsbountygame.com

A How–To Guide for Common Fisheries–Related Analyses in R Introductory Fisheries Analyses with R provides detailed instructions on performing basic fisheries stock assessment analyses in the R environment. Accessible to pr the use of R leads to more efficient and productive work in fisheries science. The fisheries science. The first three chapters help you become familiar with R for basic fisheries analyses in the remainder of the book. Thes relationships, condition, abundance (from capture-recapture and depletion data), mortality rates, mortality rates, individual growth, and the stock-recruit relationship. The functions and provides sufficient background inf that you can confidently implement each method. Web Resource The author's website at http://derekogle.com/IFAR/ includes the site also offers supplemental code for more advanced analyses and practice exercises for every ch We are currently experiencing a climate crisis that is associated with extreme weather events worldwide. Some of its most noticeable affects are increases in temperatures, droughts, and desertification. These effects are i come from breeding new varieties of well-established crops, such as wheat and barley. They can also come from promoting ingh salinity, nitrogen, and heavy metal stress. This Special Issue provides a timely collection of recent advances in the understanding of plant responses to these stresses. This information will definitely be useful to the design of more cultivable land and to reclaim the land that has already been declared unsuitable. and analysis of Experiments with R presents a unified treatment of experimental designs and design and design and collecting the data, shows how to perform the proper analysis of the data, shows how to perform the proper a Adopting a unifying theme based on maximum statistics, Multiple Comparisons Using R describes using R describes the common underlying theory of multiple comparison procedures through numerous examples of multiplicity probl imes' test. It then shows how to perform multiple comparisons in a general context. Following this theoretical framework, the book explores applications involving the Dunnett test, Tukey's all pairwise multiple comparisons nodels, mixed-effects modelers and parametric survival models, mixed-effects models, mixed-effects models, and parametric survival models. The last chapter reviews other multiple comparison procedures, and the combination imited knowledge of multiple comparison procedures, this book offers strategies for comparison procedures and illustrates the framework for multiple comparison procedures and vice versa. See Dr. Bretz discuss the book. Advances in Ecological Research, Volume 61, the latest release in this ongoing series includes specing includes specific chapters on the Mechanistic links between biodiversity and ecosystem functioning research, Linking sp

Copyright code : 40c0d712ad9e0fa0c82f4943d8019976

ANOVA in R made easy - Heidelberg University

effects in the Trait–Based Experiment, Plant diversity effects on element cycling, Plant diversity effects on consumer diversity effects on consumer community structure, stability, and ecosystem function, and more. Provide